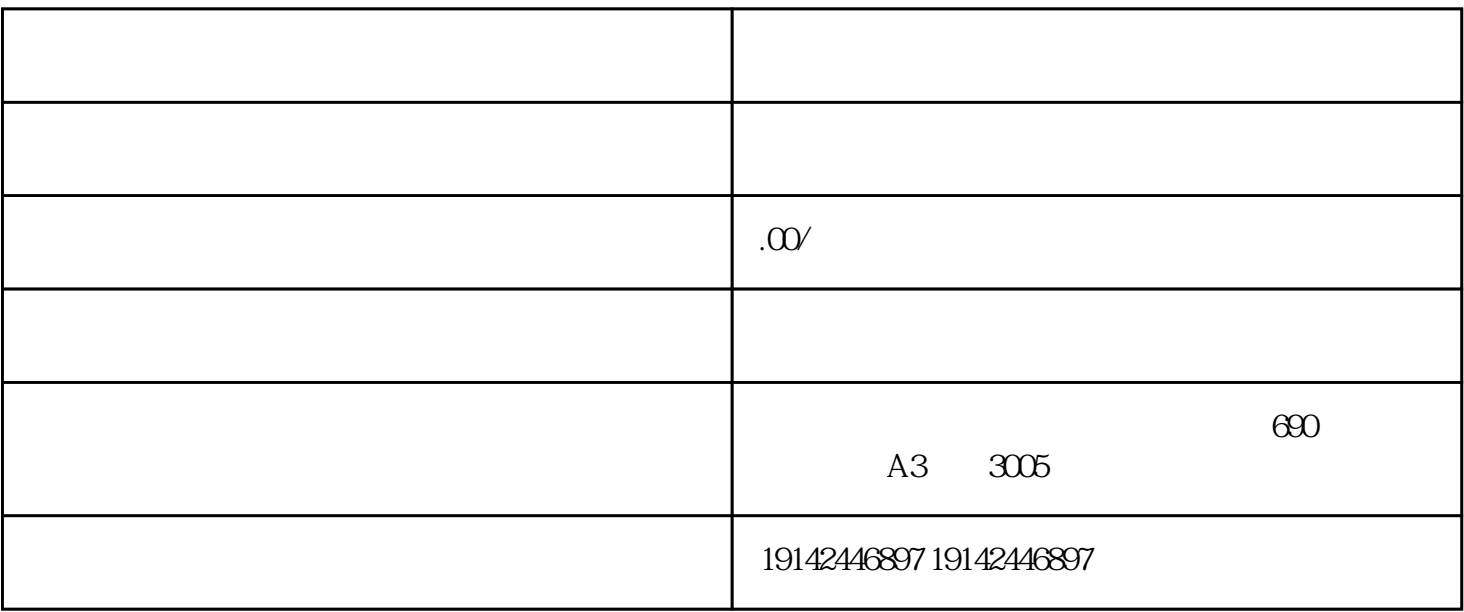

 $1.$ 

 $\mathcal{Z}$ 

 $2.$ 

 $3.$ 

 $4.$ 

 $\sim$  2.

 $1.$ 

 $3.$ 

 $\sim$  3.